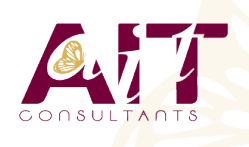

**SARL ONEO**  1025 rue Henri Becquerel Parc Club du Millénaire, Bât. 27 34000 MONTPELLIER **N° organisme : 91 34 0570434**

**Nous contacter : 04 67 13 45 45 www.ait.fr contact@ait.fr**

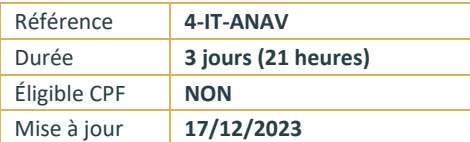

# **Ansible Avancé**

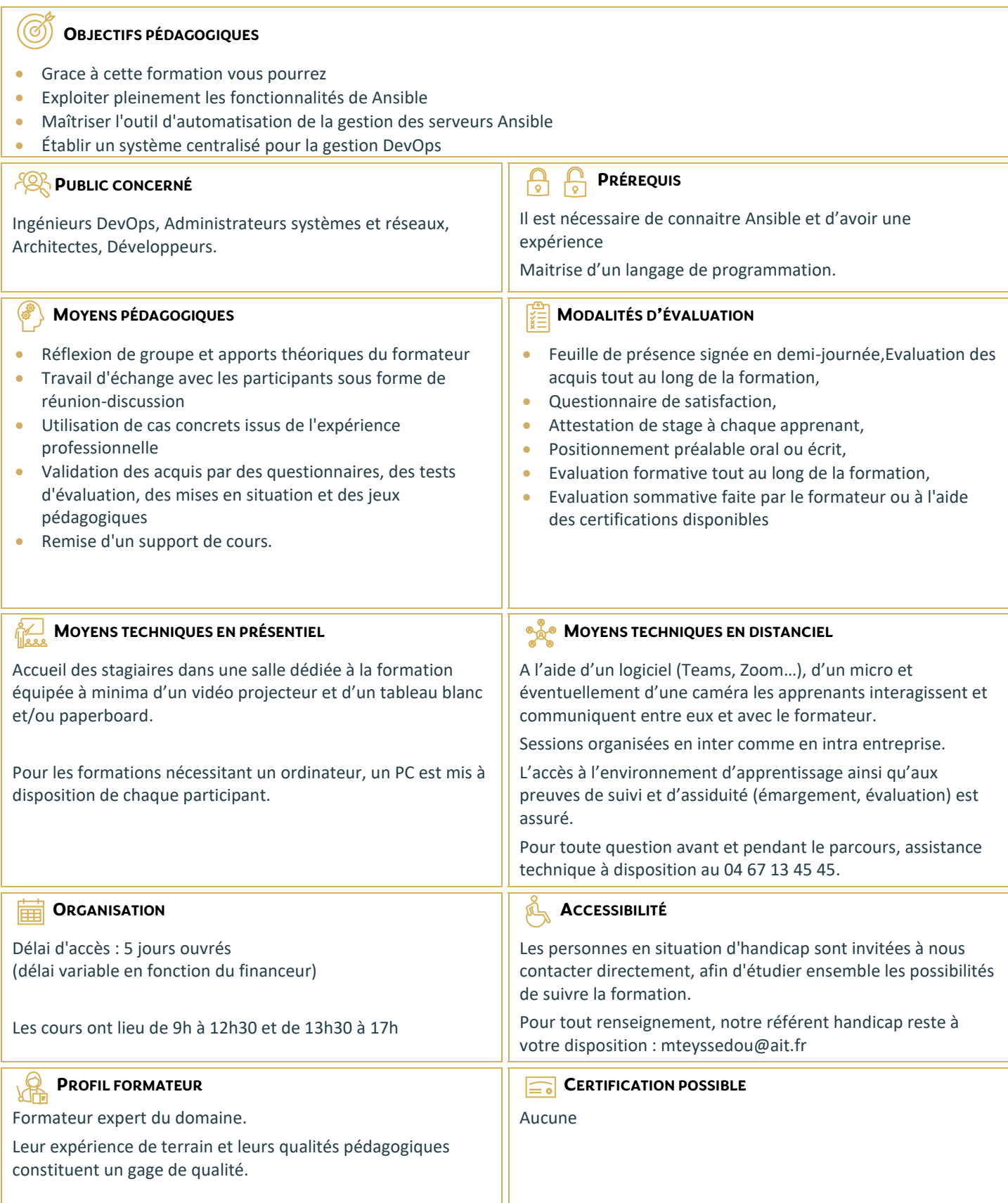

## **Ansible Avancé**

#### **INTRODUCTION À LA FORMATION ANSIBLE AVANCÉ**

- $\square$  Présentation générale de la formation et objectifs pédagogiques
- $\Box$  Retour sur les concepts fondamentaux d'Ansible

#### **CRÉATION ET UTILISATION DE RÔLES DANS ANSIBLE**

- $\Box$  Rappels sur les rôles et principes de fonctionnement
- $\Box$  Créer une configuration type pour un nouveau rôle
- Variables par défaut
- Exécution de tâches
- $\Box$  Gestion des dépendances
- $\Box$  Utiliser les rôles depuis un playbook
- $\Box$  Télécharger et utiliser des rôles d'Ansible Galaxy

#### **MODULES PERSONNALISÉS**

- $\Box$  Introduction aux modules personnalisés
- $\Box$  Boilerplate de module personnalisé
- $\Box$  Gestion des erreurs
- $\Box$  Configurer Ansible pour utiliser les modules personnalisés
- $\Box$  Créer un module personnalisé
- $\Box$  Exécuter un module personnalisé

#### **CONFIGURATION DE PLAYBOOKS COMPLEXES**

- □ Vue d'ensemble des meilleures pratiques pour créer et gérer les playbooks
- Actions asynchrones
- $\Box$  Utiliser le debugger
- $\Box$  Les différents types de plugins
- $\Box$  Travailler avec les tags
- $\Box$  Utiliser Vault dans les playbooks pour protéger les données confidentielles
- $\Box$  Contrôler l'exécution d'un playbook : stratégies, forks et keywords

### **VARIABLES AVANCÉES ET TEMPLATING AVEC JINJA2**

- $\Box$  Retour sur les filtres, tests et lookups
- $\Box$  Fonctionnalités avancées avec les variables jinja2

#### **AWX : LA VERSION OPEN SOURCE D'ANSIBLE TOWER**

- □ Qu'est-ce que Tower ? Présentation et installation
- $\Box$  Cas d'usage, quand faut-il utiliser la ligne de commande ?
- $\Box$  La gestion des utilisateurs, identifiants et inventaires
- □ Workflows
- $\Box$  Tâches d'administration et maintenance courantes